Služby CIV Marek Vyčítal

# Hostovská konta

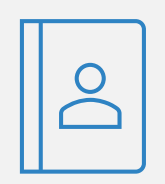

#### **Klasické hostovské konto**

- vytvoření na portal.zcu.cz, záložka Já/Orion konto/Hostovská konta
- nastavitelný login a heslo
- platnost 1 rok

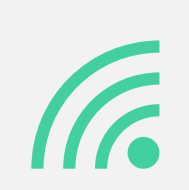

#### **WiFi konto**

- vytvoření na smp.zcu.cz
- automaticky generovaný login a heslo
- platnost 1 den až 3 týdny

## JIS HOST karta

Hostovská karta slouží k dočasnému zapůjčení hostující osobě na ZČU. Na takto zapůjčenou JIS kartu lze nastavit příslušné přístupy, či je možné umožnit nabití požadovaného obnosu pro používání služeb Menzy (takový záměr je nutno předem oznámit při žádosti o kartu).

Žádost poslat na operator@service.zcu.cz

# Síťové služby

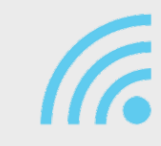

**Bezdrátová síť Eduroam => https://eduroam.zcu.cz**

- nastavení hesla na https://smp.zcu.cz

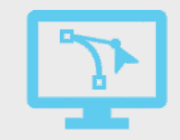

#### **VPN => https://vpn.zcu.cz**

- Cisco AnyConnect VPN klient
- přihlášení pomoci orion loginu a hesla
- možnost přihlášení certifikátem
- možnost pevné IP pro katedry 147.228.232.0/23

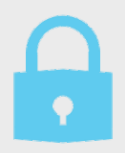

#### **Katedrální firewall**

- Technicky řešeno jejich připojením přes centrální firewall
- Definování bloku nejméně **osmi IP adres** nejlépe v **CIDR formátu**
- Doporučené označené **"Sec: "** v systému Sauron
- Realizace pouze během profylaxe

## Virtuální OrionIS

### https://nuada.zcu.cz

## Návod na https://support.zcu.cz/Orion/Virtualni\_OrionIS

# Zapůjčení zařízení

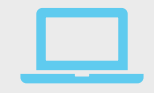

Notebook, běžný OrionIS notebook

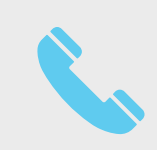

Mobilní telefon, na cestu do zahraničí

## LTE modem - USB nebo WiFi router

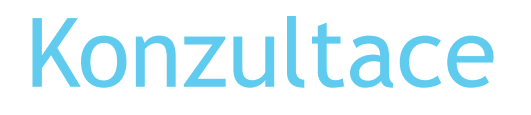

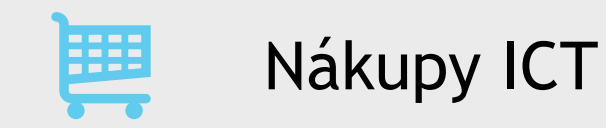

Bezpečnost a zabezpečení počítačů a sítě

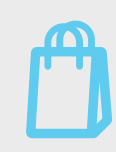

Nákup licencí a software